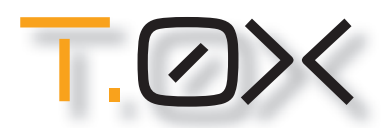

**SINGLE MODULATOR UHDMI-QAC-S** (REF.:566001) **Eingang:** CVBS / YPbPr / HDMI **Ausgang:** DVB-T (COFDM) / DVB-C (QAM)

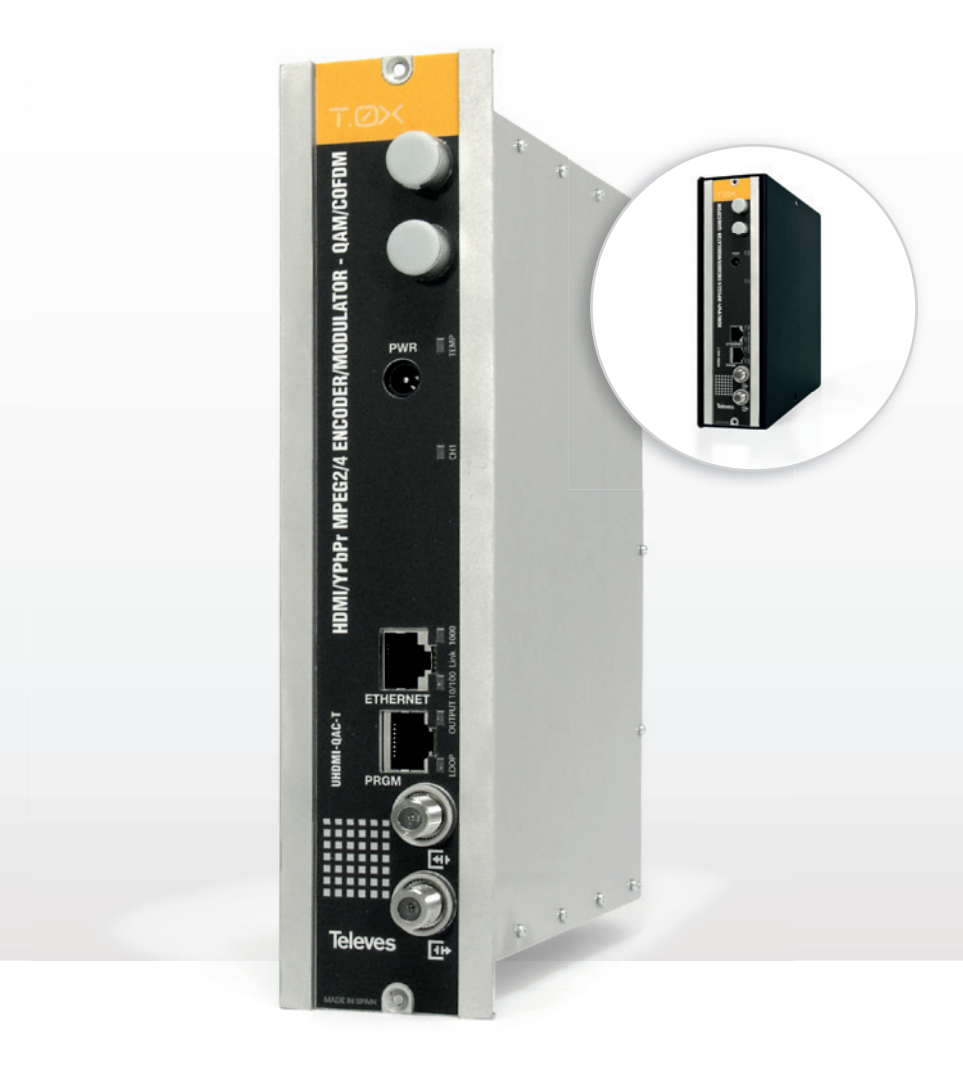

# **Tigund**<br>**B-C** in 1 **más títulos (1988)**<br>Explica der Eingangssignale e Sebr **Erzeugung von eigenen Programmen DVB-T und DVB-C in High Definition**

. Hoher Ausgangspegel . Konfigurierbarer Ausgang: COFDM oder QAM · Intuitive Bedienoberfläche (Web-server integriert) Echtes HD: Kein Downscaling der Eingangssignale Sehr niedriger Stromverbrauch

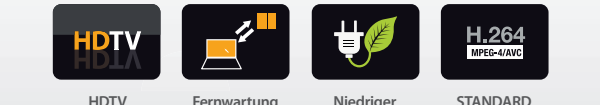

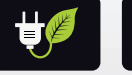

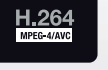

**HDTV** Fernwartung Niedriger STANDARD **Stromverbrauch**

**STANDARD H.264**

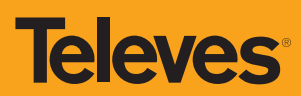

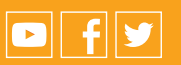

televescorporation ∎ televes.com ∎ televes.de@televes.com 100% entwickelt und hergestellt bei televes Corporation

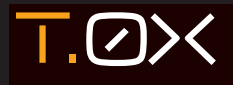

## **HDTV MODULATOR in DVB-T / DVB-C**

### **BESCHREIBUNG**

digitales Ausgangssignal (Multiplex = MUX) aus einem analogen oder digitalen Eingangssignal (Kamera, PC, SAT-Receiver, etc.) generiert.

Die Eingangsquelle unterstützt drei verschiedenen Formate: HDMI, YPbPr oder CVBS.

Das Modul UHDMI-QAC-S (Ref.566001) wandelt ein Eingangsignal in DVB-C (QAM) oder DVB-T (COFDM) um.

Das Modul ist mit MPEG-2 und H.264 (HDTV) kompatibel.

Die Programmierung des T.0X Modulators erfolgt mit dem Handprogrammer UHP1 oder über ist vor Ort programmierbar oder per

Im Lieferumfang des Modulators sind ein Netzteil und eine Halterung zur Wandmontage enthalten. Damit kann 19" Schrankes befestigt werden.

**Televes** 

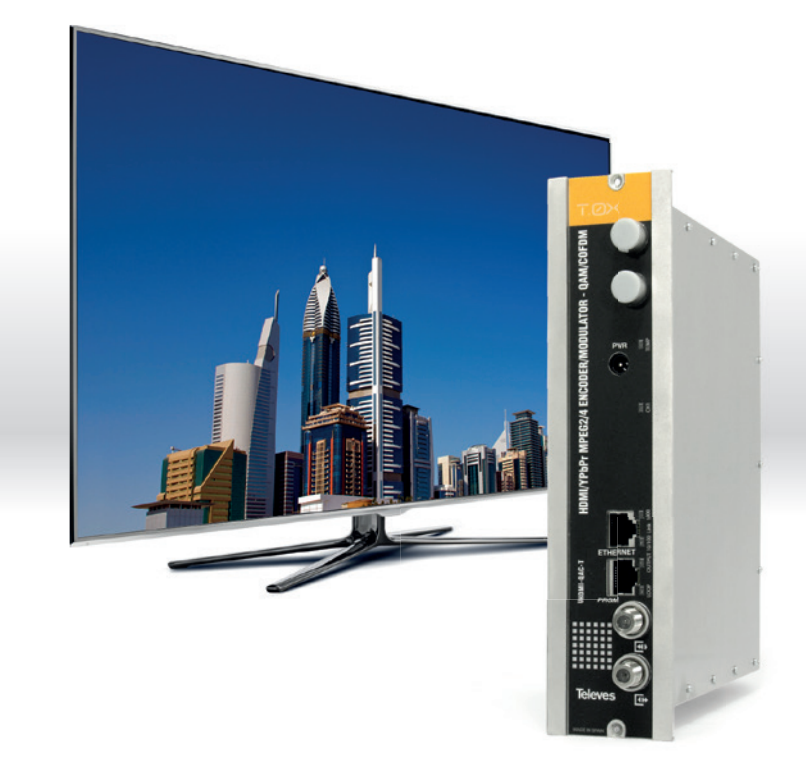

- Kompatibel mit zahlreichen Formaten, Auflösungen und TV-Größen
- Mehrere Eingangssignal-Typen: HDMI, CVBS oder YPbPr
- **Ausgang COFDM oder QAM**
- **Loop-Through Ausgang integriert**
- Hervorragende Signalqualität MER>40dB
- **Montage im 19" Schrank oder an der Wand (Zubehör im Lieferumfang enthalten)** independiente)

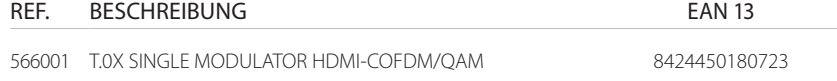

#### BESTICHT DURCH

- **Hervorragende Synchronisation** von Bild und Ton
- **Fernwartung** möglich
- **Sehr hoher Ausgangspegel,** daher wird kein zusätzlicher Verstärker benötigt
- **Multi-Standard** Ausgangsformat (COFDM oder QAM)
- **Intuitive Bedienoberfläche** (Web-Server integriert)
- Sehr niedriger **Stromverbrauch**

#### **Einen HD-Kanal generieren**

HDMI/YPbPr MPEG2/4 ENCODER/MODULATOR - QAM/COFDM  $\ddot{\theta}$ 

**ETHERNET LOOP 10/100 1000 Link** **Rückansicht**

TV + TVSAT

TV + TVSAT + HD-Kanal

◀

HD-Kanal

HDMI

TVC A

**ZAS HD SAT**

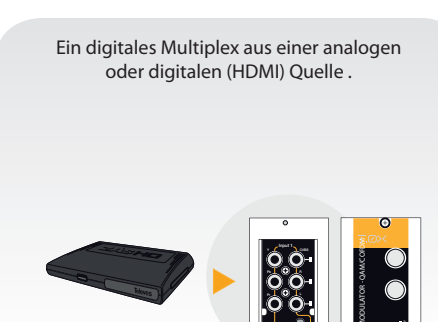

UHF UHF VH SAT FM Modulator Ref.566001 (Vorderansicht) Der Kanal ist an allen Teilnehmeranschlussdosen verfügbar, es ist nicht notwendig zusätzliche SAT-Receiver zu installieren.

Ein digitales Multiplex aus einer digitalen Quellen (SAT-Receiver).

TV Kopfstation MiniKom EasyF

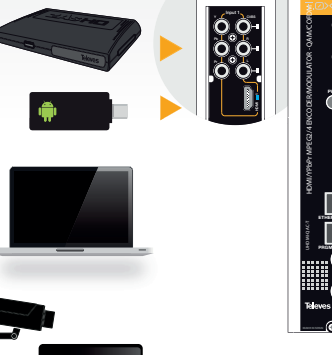

**PWR**

**LOOP 10/100 1000 Link**

**Quelle A/V Analog und/oder HDM:**

- DVB-S/S2 STB
- Android TV<br>• DVD / PC
- DVD / PC<br>• Tablet
- Tablet

KONFIGURATION

KONFIGURATION

- Spiel-Konsolen
- Überwachungskameras
- (CCTV)

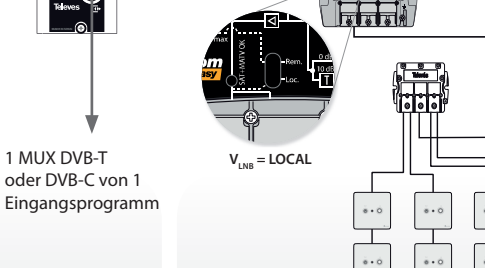

**Kon guration mit dem Web-Interface**

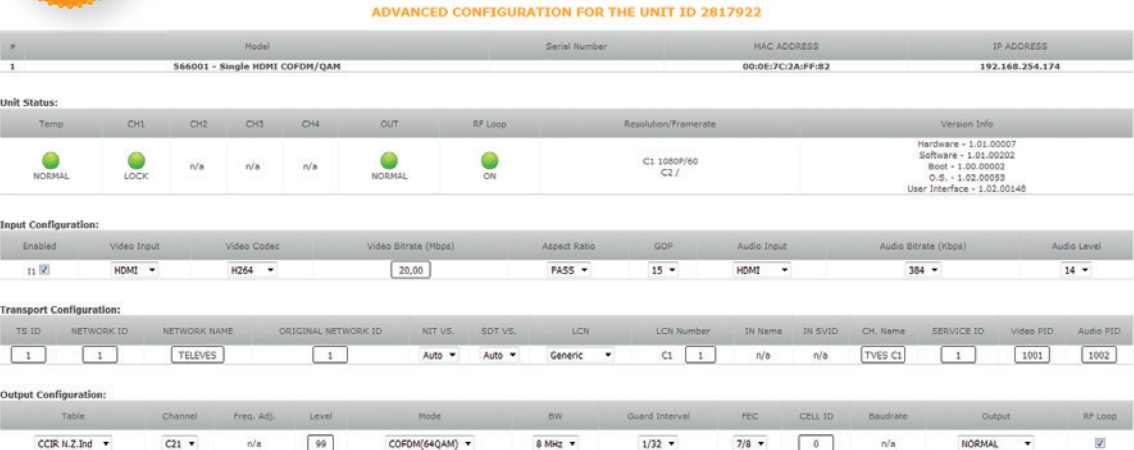

*HINWEIS: Die IP-Adresse des Modulators und des Computers muss zu demselben Netzwerk gehören, um über das Ethernet eine Verbindung zwischen beiden Geräten herzustellen*

*Kopieren Sie dazu die ersten drei Oktette der IP-Adresse des Modulators und verwenden Sie diese, um die IP-Adresse Ihres Computers zu erstellen. Das vierte Oktett sollte anders sein. Zum Beispiel, wenn der Modulator die IP-Adresse 172.020.022.201 zugewiesen bekommt, sollte die IP-Adresse Ihres Computers wie folgt aussehen: 172.020.022.100 .*

**Kon guration mit dem Hand-Programmer**

TECHNISCHE DATEN TECHNISCHE DATEN

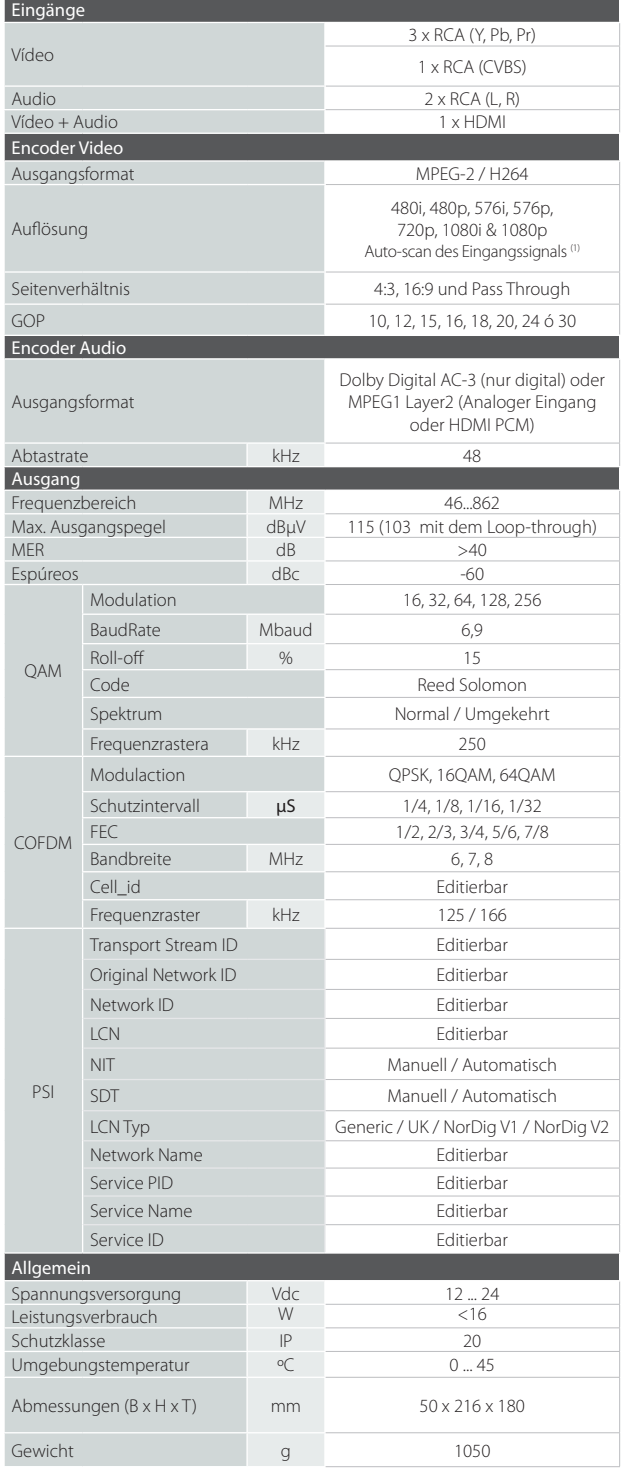

(1) *Die Au ösung am Ausgang ist die gleiche wie am Eingang (Signalquelle)* 

#### UHDMI-QAC-S (REF.566001)

BESCHREIBUNG

BESCHREIBUNG

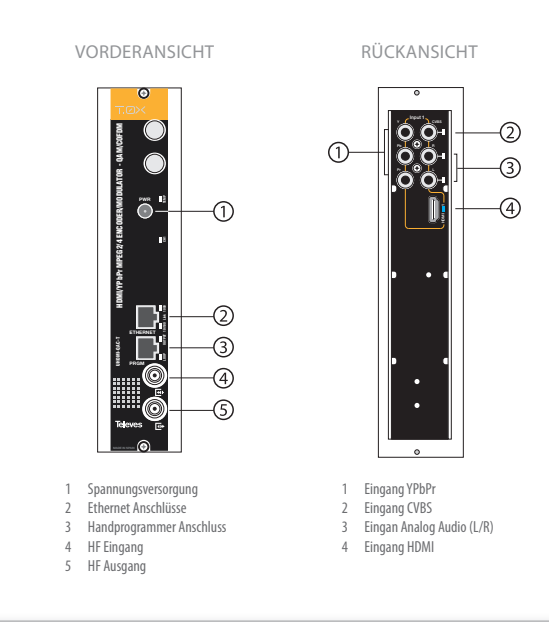

LIEFERUMFANG LIEFERUMFANG Single Modulator Netzteil (Ref. 562801) Halterung zur Wandmontage (Ref. 567401) **Anschlusszubehör** 

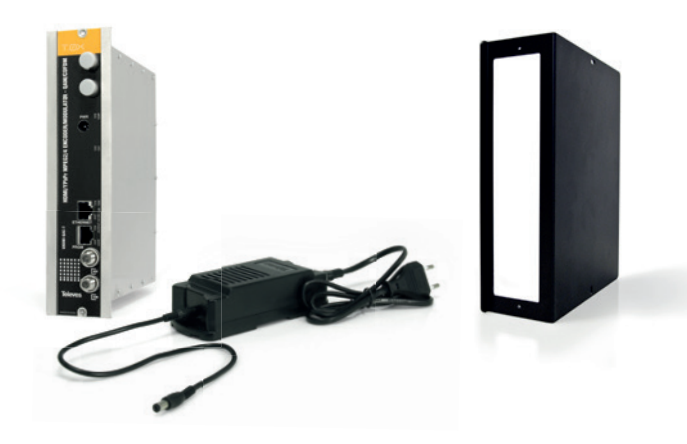

Netzteil

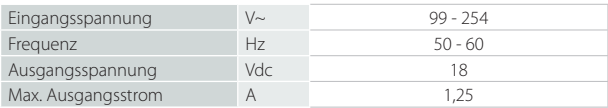

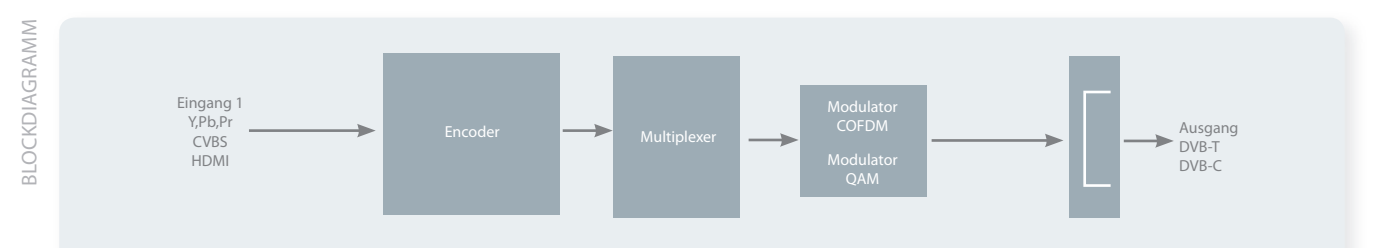

**JUNI 2016**

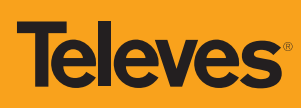